## Ken Smith

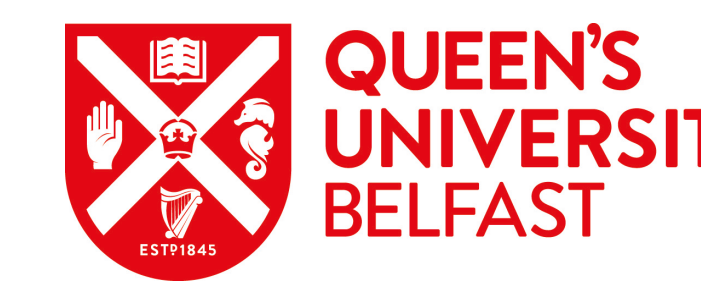

## Relational MySQL vs Cassandra NoSQL

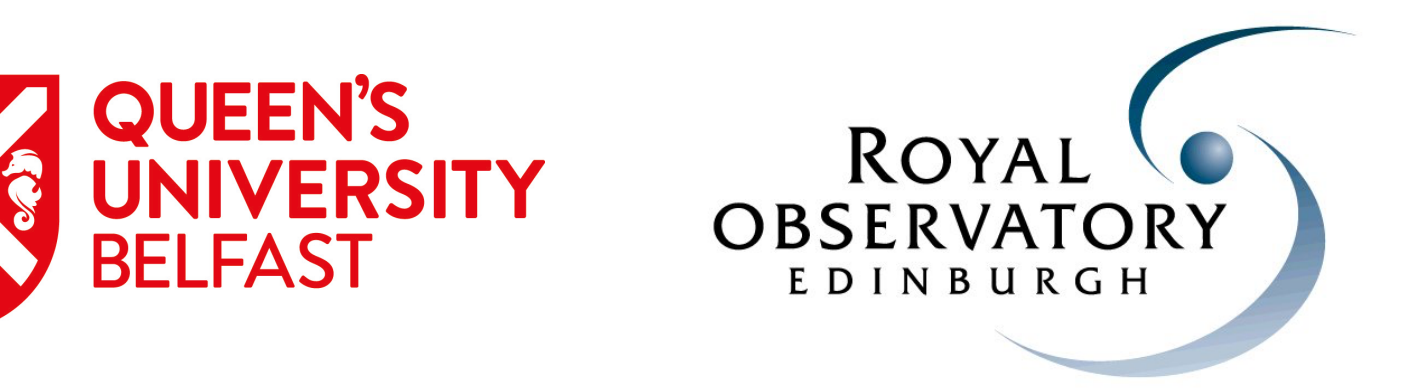

## NoSQL choices

#### **Keyvalue stores** Dynamo, Voldemort, Citrusleaf, Membase, Riak, Tokyo Cabinet, FoundationDB

#### **"Bigtable" clones**

Google Bigtable, Cassandra, HBASE, Hypertable

MySQL, MariaDB + HTM spatial indexing (not built in) PostgreSQL (+ Q3C spatial indexing - custom built) SQL Server (+ HTM) **Oracle** 

#### **Document databases**

CouchOne, MongoDB, Terrastore, OrientDB

#### **Graph databases**

FlockDB, AllegroGraph, DEX, InfoGrid, Neo4J, Sones).

### SQL choices

## Cone Searching & HTM

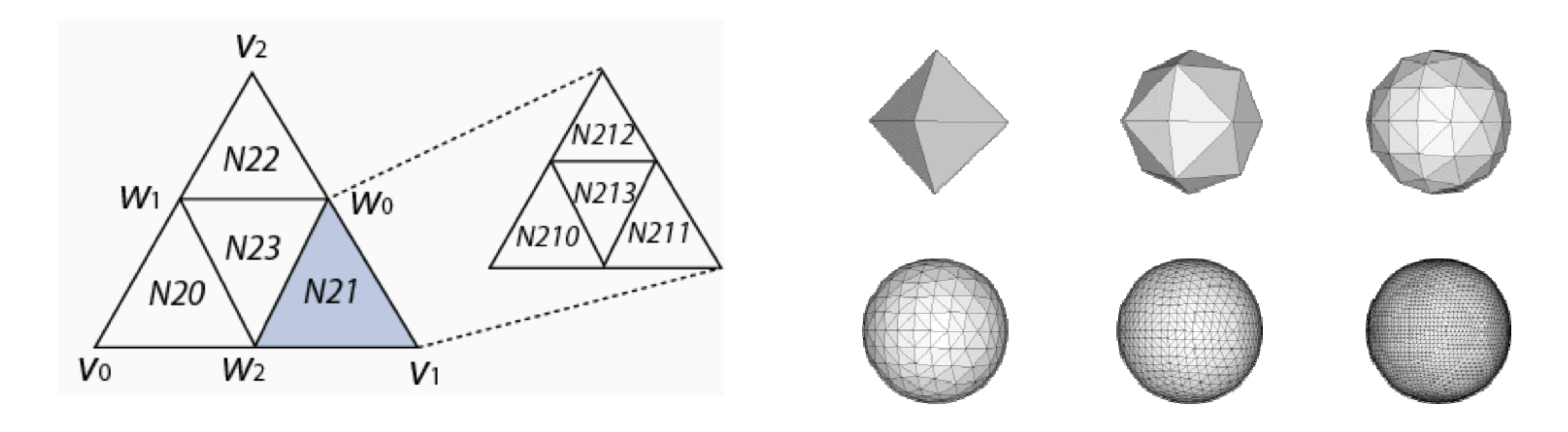

Hierachical Triangular Mesh - quad tree spatial indexing system - celestial sphere divided into triangles. Each triangle bounded by great circles subdivided into four more triangles. See Dave's Talk. Triangles close to each other spatially are also close numerically Mapped onto binary (groups of 2 bits), but usually represented in decimal

## Relational Databases & HTM

#### **./HTMCircle 16 85.13154994520691 37.936764657367384 5 tcs\_cat\_gaia\_dr2**

select \* from tcs cat gaia dr2 where htm16ID between 64759070916 and 64759070917 or htm16ID between 64759070919 and 64759070919 or htm16ID between 64759070936 and 64759070936 or htm16ID between 64759070938 and 64759070939 or htm16ID between 64759070960 and 64759070975  $\mathbf{r}$ 

The HTM API returns RANGES of triangles within specified radius (e.g. 5 arcsec) Here's a small C++ program to return triangle ranges given an RA, Dec and a radius in arcsec. Results are returned in decimal ranges.

(In this case, the values are 85.13154994520691, 37.936764657367384 and 5 arcsec)

## Relational Databases & HTM

#### **./HTMCircle 16 85.13154994520691 37.936764657367384 50 tcs\_cat\_gaia\_dr2**

select \* from tcs cat gaia dr2 where htm16ID between 64758611968 and 64758612223 or htm16ID between 64758612352 and 64758612352 or htm16ID between 64758612864 and 64758612879 or htm16ID between 64758612896 and 64758612911 or htm16ID between 64758612916 and 64758612919 or htm16ID between 64759070720 and 64759071743 or htm16ID between 64759922688 and 64759922943 or htm16ID between 64759923264 and 64759923264 or htm16ID between 64759923520 and 64759923523 or htm16ID between 64759923526 and 64759923526 or htm16ID between 64759923534 and 64759923534

;<br>;

Increase the radius to 50 arcsec:

## Cassandra & HTM

#### **./HTMCircleAllIDs 16 85.13154994520691 37.936764657367384 5 tcs\_cat\_gaia\_dr2**

select \* from tcs cat gaia dr2 where htm16ID IN ( 64759070916,64759070917,64759070919,64759070936,64759070938, 64759070939,64759070960,64759070961,64759070962,64759070963, 64759070964,64759070965,64759070966,64759070967,64759070968, 64759070969,64759070970,64759070971,64759070972,64759070973, 64759070974,64759070975);

Cassandra has a query language called CQL, which is SQL like, with the following exceptions

OR statements are not allowed - but IN statements ARE allowed. Ranges are NOT allowed.

Let's do the 5 arcsec query again, but this time we expand out all the triangles.

### Cassandra & HTM

#### **./HTMCircleAllIDs 16 85.13154994520691 37.936764657367384 50 tcs\_cat\_gaia\_dr2**

select \* from tcs cat gaia dr2 where htm16ID IN ( 64758611968,64758611969,64758611970,64758611971,64758611972,

.

. **<1570 more triangles!!>** 

.

. 64759923521,64759923522,64759923523,64759923526,64759923534);

Same query again, but increase the radius to 50 arcsec:

The query works, but it's getting very verbose, and doubling the radius again effectively quadruples the triangle count.

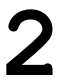

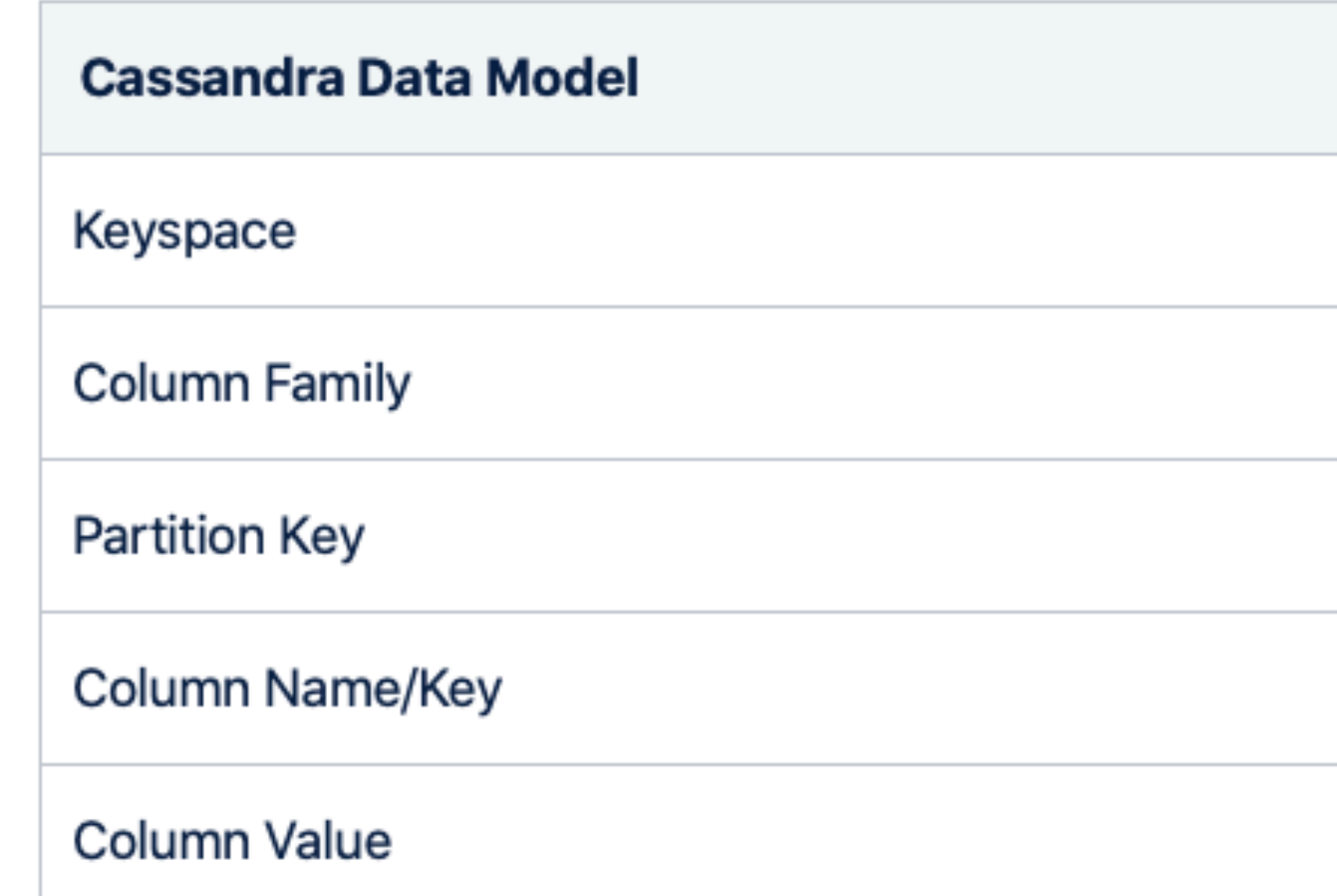

Cassandra is a Key - Value store Flat tables - no relations "Tables" are groups of columns or "Column Families"

### **Cassandra**

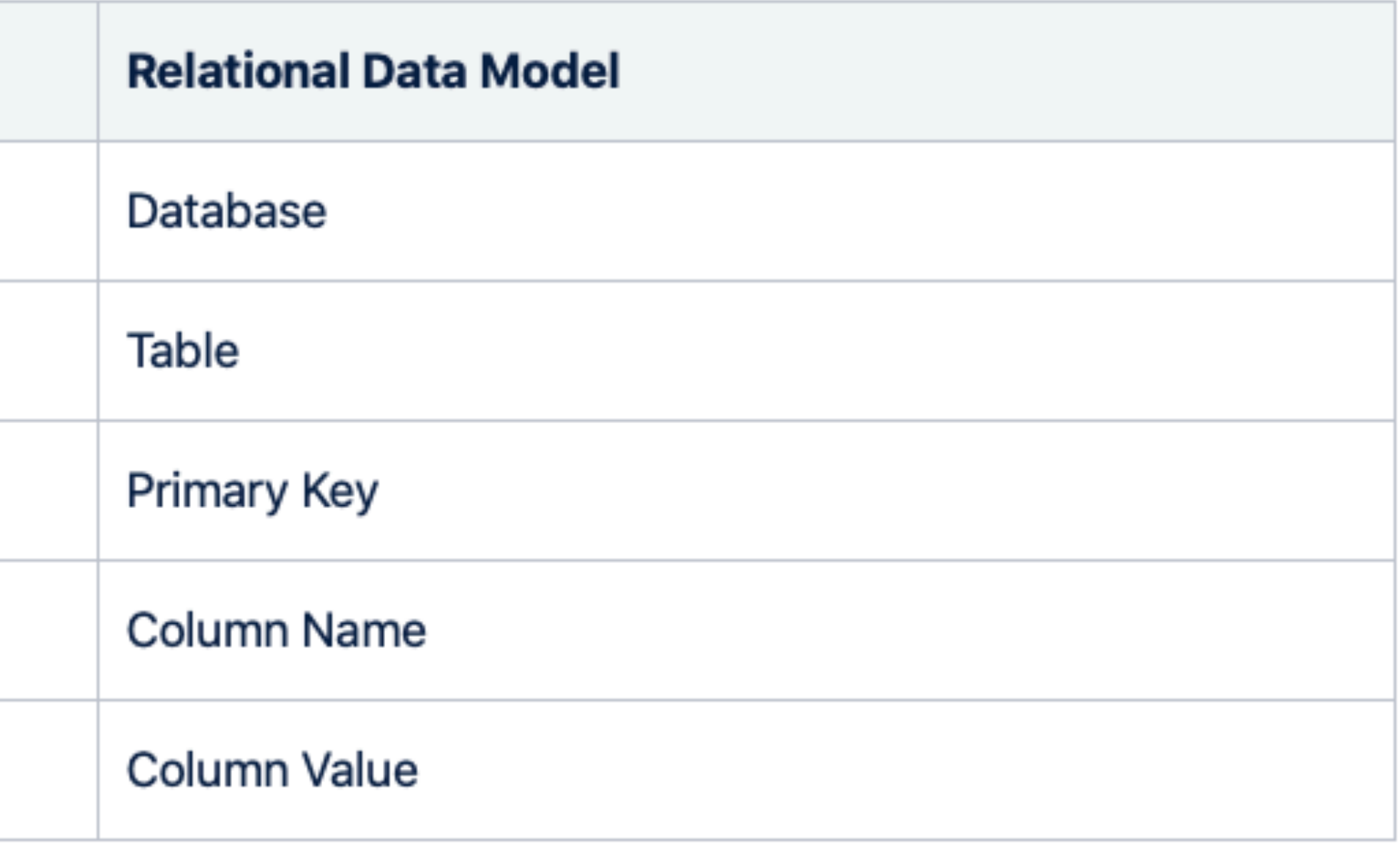

## Cassandra Partition Keys

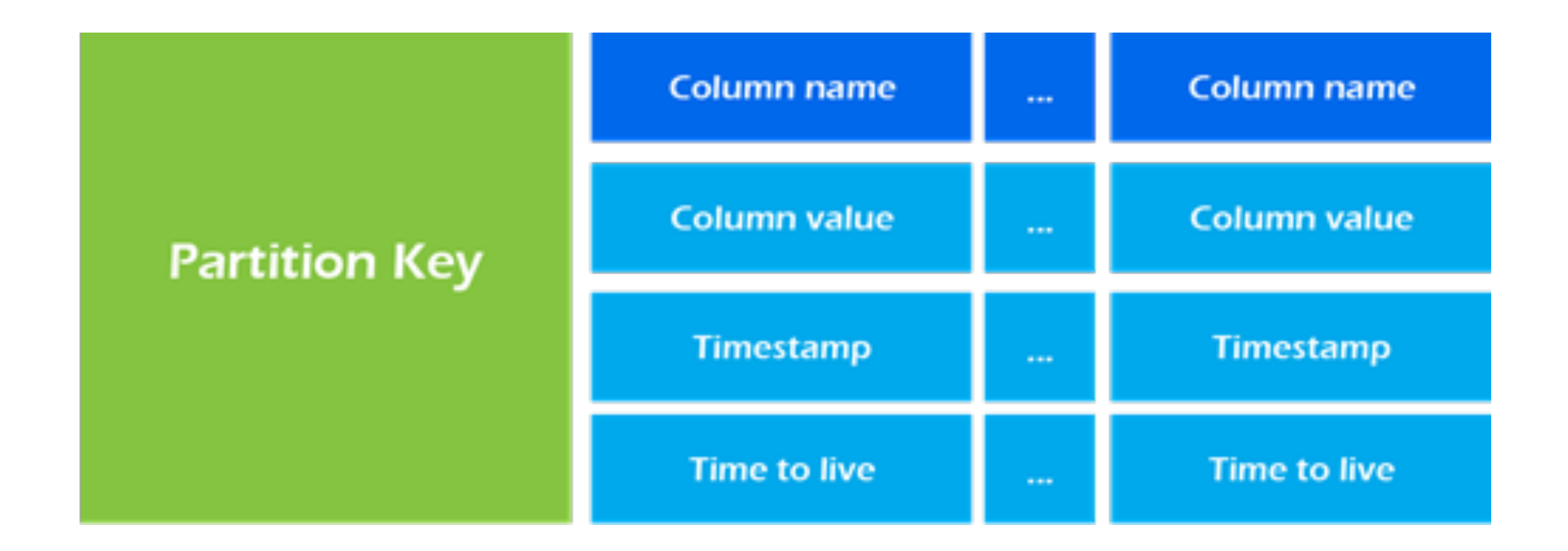

Primary Keys can be more than one column. First column is a Partition Key (tells which node to store the data) Subsequent columns are Clustering Keys

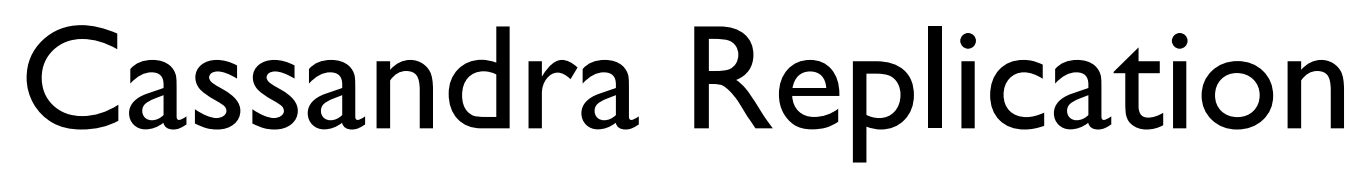

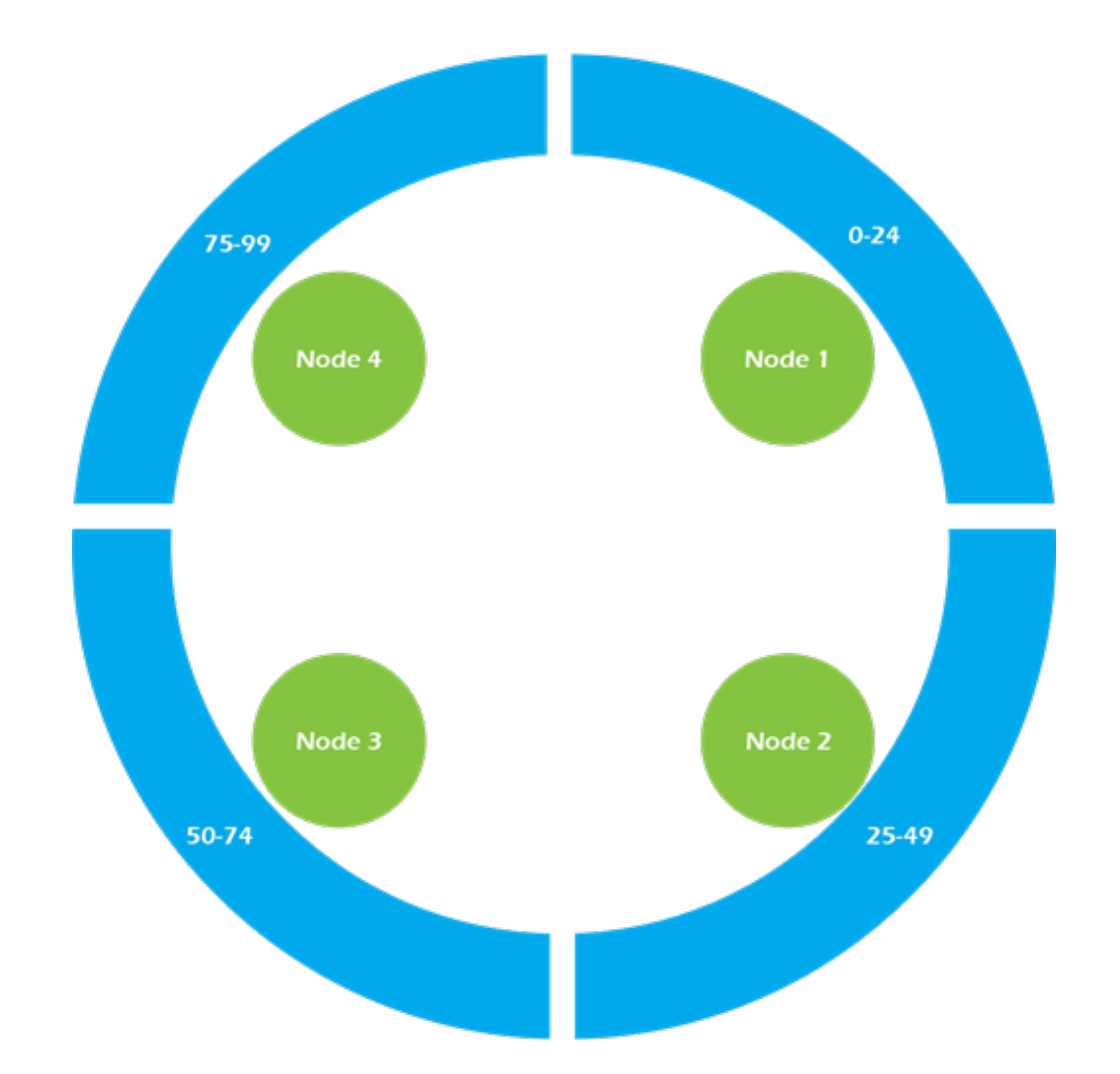

Replication follows a ring architecture Partition Key determines which Node to which the data is primarily copied. Replication factor determines how many nodes to which the data is copied. Replication goes clockwise in this architecture My installation - on laptop - just a single Node

## Partition Keys & Clustering Keys

Cassandra will NOT allow you to query any old column with any constraint. Build the column families (tables) with the query in mind

E.g. Gaia DR2 table. The unique identifier column is "source\_id". This doesn't mean much in terms of organising the data.

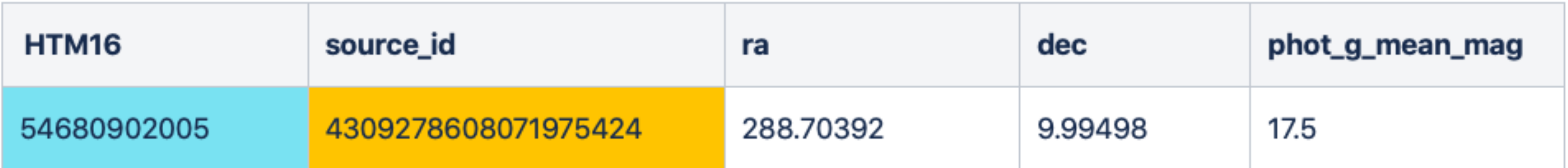

Primary Key is now HTM16 AND source id Cone search by pulling out a list of HTM16s associated with an RA and Dec But - as above HTM level 16 IDs explode above a few 10s of arcsec

Additionally - we can't add other HTM levels (like in SQL), because we can only search on the primary column.

## Putting the H in HTM

HTM is Hierarchical Level 16 is a superset of Level 13 Level 13 is a superset of Level 10

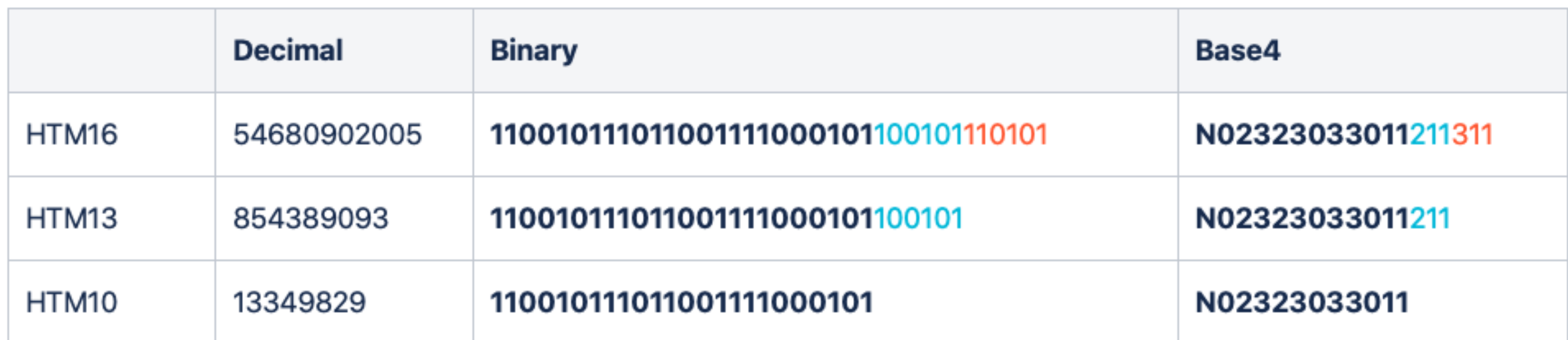

Use the string representation (base 4) representation Split the deeper HTM levels into suffixes

## Primary Key + Clustering Keys

- 
- 
- 
- 
- 

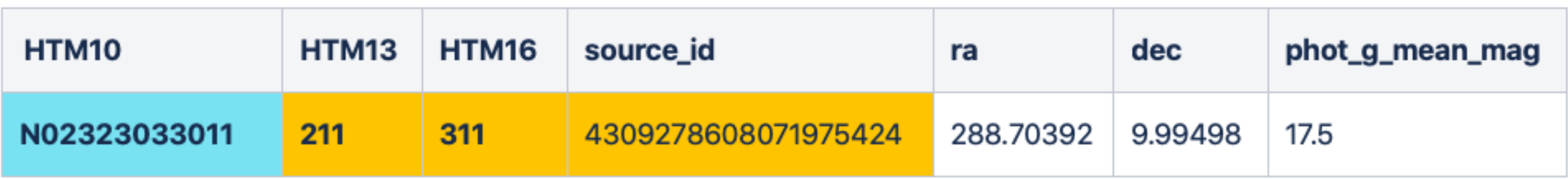

Query using the HTM10 field on its own (the partition key), the HTM10 and HTM13 fields  $(= HTM$  level 13), the HTM10 and HTM13 and HTM16 fields  $(= HTM$  level 16). (Full set of primary key fields includes the source\_id.) Can't query via a clustering key out of order

### New queries based on clustering keys

#### HTM10 query

select \* from tcs cat gaia dr2 where htm10 IN ('S23023222101','S23023222132');

select \* from tcs cat gaia dr2 where htm10 IN ('S23023222101','S23023222132') AND htm13 IN ('000','001','002','003');

#### HTM13 query

#### HTM16 query

```
AND (htm13,htm16) IN 
(('000','100'),('001','200'), 
('003','200'),('000','200'), 
('002','100'),('003','100'));
```
select \* from tcs cat gaia dr2 where htm10 IN ('S23023222101','S23023222132')

### Loading up Gaia DR2 data into Cassandra & 1 million queries

As with HDD vs SSD:

Took 25 hours! (About 600 inserts per second.) But inserts were being done single threaded, and not in "batch" mode.

- 55 million rows of Gaia DR2 data loaded into Cassandra using this partition & clustering scheme.
	-
	-
- Various statements online indicate that (e.g.) a 15 node cluster can cope with 120,000 inserts / sec.

Cone search for 1,000,000 random rows based on the HTM level 16 (0.5 arcsec radius) 1 hour and 50 minutes - or 6,600 seconds. 3 times slower than the HDD timings BUT not yet using Cassandra to its full capacity, & searching done single-threaded.

Numbers SHOULD massively improve with properly distributed Cassandra system.

### Conclusions & Further work

Cassandra CAN be used for data loading and cone searching using the mechanisms above.

Additionally the HTM interface also allows for other types of spatial searches - not just cones. All we need are the triangle IDs.

Primary keys need to be chosen very carefully!

Extraction of data based on ranges of other columns require that the data be copied into separate tables and primary keys chosen accordingly.

This should be deployed as a group of machines into a properly distributed infrastructure (e.g. a group of openstack machines) to test both loading speed AND query speed.

## Other relational technologies to be considered

CitusData - bought by Microsoft

PostgreSQL with a distributed architecture, not unlike Qserv.

# **O** citusdata

#### **APPLICATION**

SELECT count(\*) FROM ads JOIN campaigns ON  $ads.company_id = campairs.company_id$ WHERE ads.designer\_name = 'Isaac' AND campaigns.company\_id =  $'Elly Co';$ 

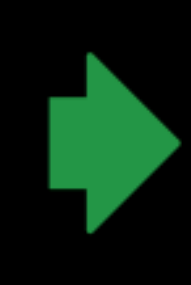

- 
- PostgreSQL used extensively in Gaia with Q3C spatial indexing.

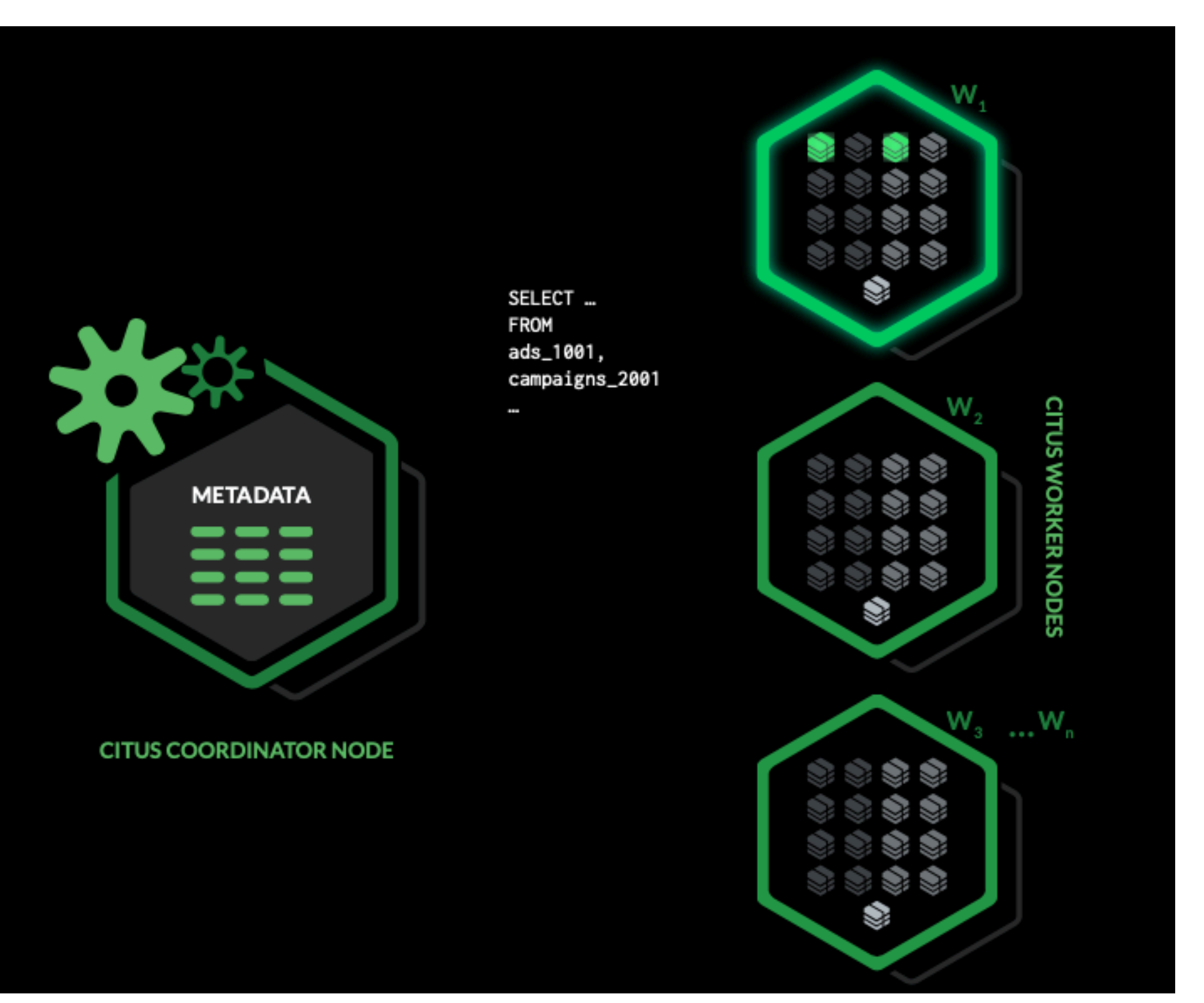